# **Календарно-тематическое планирование внеурочной деятельности «Юный информатик» на 2019-2020 учебный год**

**Класс: 6-7**

**Учитель: Сафарова Надежда Михайловна**

**Количество часов:**

**- на учебный год: 34**

**- в неделю: 1**

#### **Пояснительная записка**

В настоящее время компьютерная техника и информационные технологии позволяют автоматизировать обработку информации различной структуры. Поэтому специалистам практически любой отрасли необходимо уметь работать на компьютере, иметь навыки работы с современным программным обеспечением. Техническое и программное обеспечение гимназии позволяет на практике познакомить школьников с основами компьютерных технологий, подготовить их к жизни и работе в условиях информационно развитого общества.

Кружок «Юный информатик» предназначен для учащихся 6-7 классов.

Программа рассчитана на 34 часа (1 час в неделю).

# **Цели:**

- формирование у учащихся умения владеть компьютером, использовать его для оформления результатов своей деятельности и решения практических задач;
- дать учащимся представление о современном подходе к изучению реального мира, о широком использовании алгоритмов и персональных компьютеров в научных исследованиях, проектах;
- подготовка учащихся к активной полноценной жизни и работе в условиях технологически развитого общества;
- создание условий для внедрения новых информационных технологий в учебновоспитательный процесс школы.
- реализация в наиболее полной мере возрастающего интереса учащихся к углубленному изучению алгоритмизации и программирования через совершенствование их алгоритмического и логического мышления;
- раскрытие основных возможностей, приемов и методов обработки информации разной структуры с помощью офисных программ и системы алгоритмического языка Кумир

## **Задачи:**

- формирование знаний о роли информационных процессов в живой природе, технике, обществе;
- формирование знаний о значении информатики и вычислительной техники в развитии общества и в изменении характера труда человека;
- формирование знаний об основных принципах работы компьютера, способах передачи информации;
- формирование знаний об основных этапах информационной технологии решения задач в широком смысле;
- формирование умений моделирования и применения его в разных предметных областях;
- формирование умений и навыков самостоятельного использования компьютера в качестве средства для решения практических задач;
- формирование умений и навыков работы над проектами по разным школьным дисциплинам.

Реализация этих целей и задач будет способствовать дальнейшему формированию взгляда школьников на мир, раскрытию роли информатики в формировании естественнонаучной картины мира, развитию мышления, в том числе формированию алгоритмического стиля мышления, подготовке учеников к жизни в информационном обществе.

**Срок реализации программы:** учебный год 2019 - 2020. **Режим занятий**: 1раз в неделю.

Структура курса представляет собой 34 взаимосвязанные темы. Все занятия направлены на расширение и углубление базового курса информатики, и создание условий успешной практической деятельности каждого учащегося.

Основное содержание курса расширения и углубления знаний учащихся.

Каждая тема включает в себя теорию и практику.

В предлагаемом курсе разработана система заданий.

*Учащиеся должны иметь навыки использования приобретенных знаний и умений в практической деятельности и повседневной жизни для:*

- создания простейших моделей объектов и процессов в виде изображений, описания, чертежей, таблиц, программ;
- создания информационных объектов, в том числе для оформления результатов учебной работы;
- организации индивидуального информационного пространства, создания личных коллекций информационных объектов.

#### **Методы, формы работы и виды деятельности учащихся:**

-лекционные занятия,

- практические работы,
- -тренировочные упражнения,
- семинарские занятия,
- творческие работы

#### **ФОРМЫ ЗАНЯТИЙ**

**Практикум** – работа в классе с использованием как традиционных форм (лекция, объяснение, собеседование), так и активных (текущая работа с документами, за компьютером и т. д.). **Лабораторное занятие –** урочное занятие по документам, раздаточным материалам и т. д. **Семинар** – занятие по опросу, представлению докладов, презентаций, проектов и т. д.

## **Содержание**

- 1. Знакомство и работа в графическом редакторе Paint и GIMP **7** часов
- 2. Знакомство и работа в текстовом процессоре **9** часов
- 3. Знакомство и работа с программой создания презентаций– **6** часов
- 4. Алгоритмизация-система КУМИР (исполнители Черепашка, Робот, Чертёжник)–**12** часов

## **Требования к уровню достижений обучающихся**

#### **Учащиеся должны знать:**

- назначение основных элементов окна графического редактора;
- приемы создания и редактирования изображения;
- основные элементы текста;
- приемы редактирования и форматирования текста;
- технологию вставки различных объектов;
- технологию работы с таблицами и колонками;
- правила создания анимации и требования к её оформлению;
- иметь простейшие представления о формальных исполнителях;
- основные алгоритмические структуры, операторы графики языка алгоритмизации;
- о требованиях к организации компьютерного рабочего места, соблюдать требования безопасности и гигиены в работе со средствами ИКТ.

# *Учащиеся должны уметь:*

- включать и выключать компьютер;
- запускать приложения, сохранять результат работы на диске, открывать необходимый документ;
- вводить с клавиатуры, редактировать и форматировать текст;
- работать с таблицами любой сложности;
- создавать изображения, редактировать в текстовом процессоре WORD;
- создавать и редактировать рисунок в растровом редакторе;
- работать с слоями изображения;
- создавать анимацию средствами графического редактора GIMP;
- создавать и демонстрировать мультимедиа презентации;
- работать в среде языка алгоритмизации;
- создавать программы, выводящие на экран заданные изображения;
- уметь применять алгоритм ветвления и цикла*.*

**Форма подведения итогов** - создание и защита проектов.

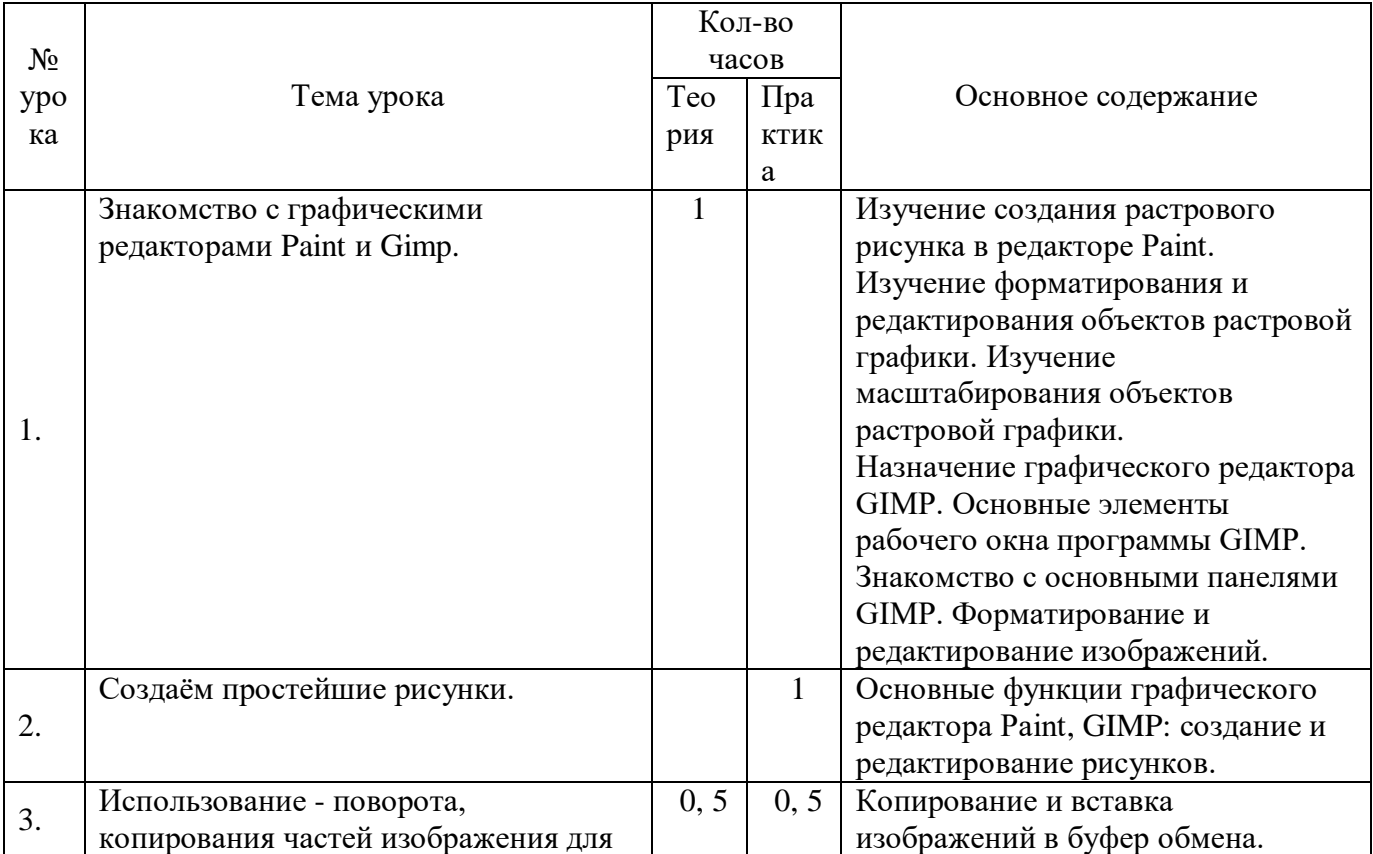

# **Учебно – тематический план**

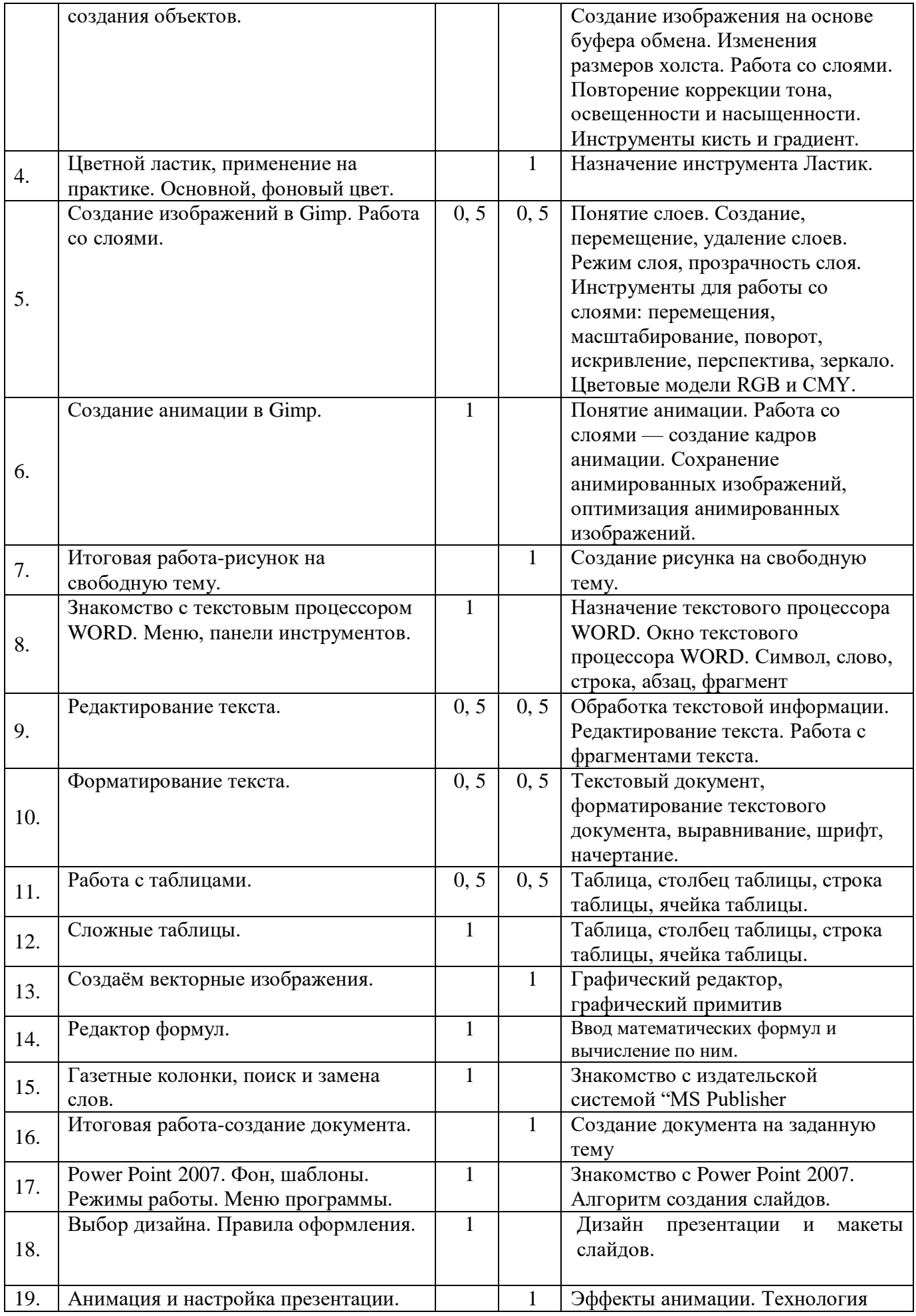

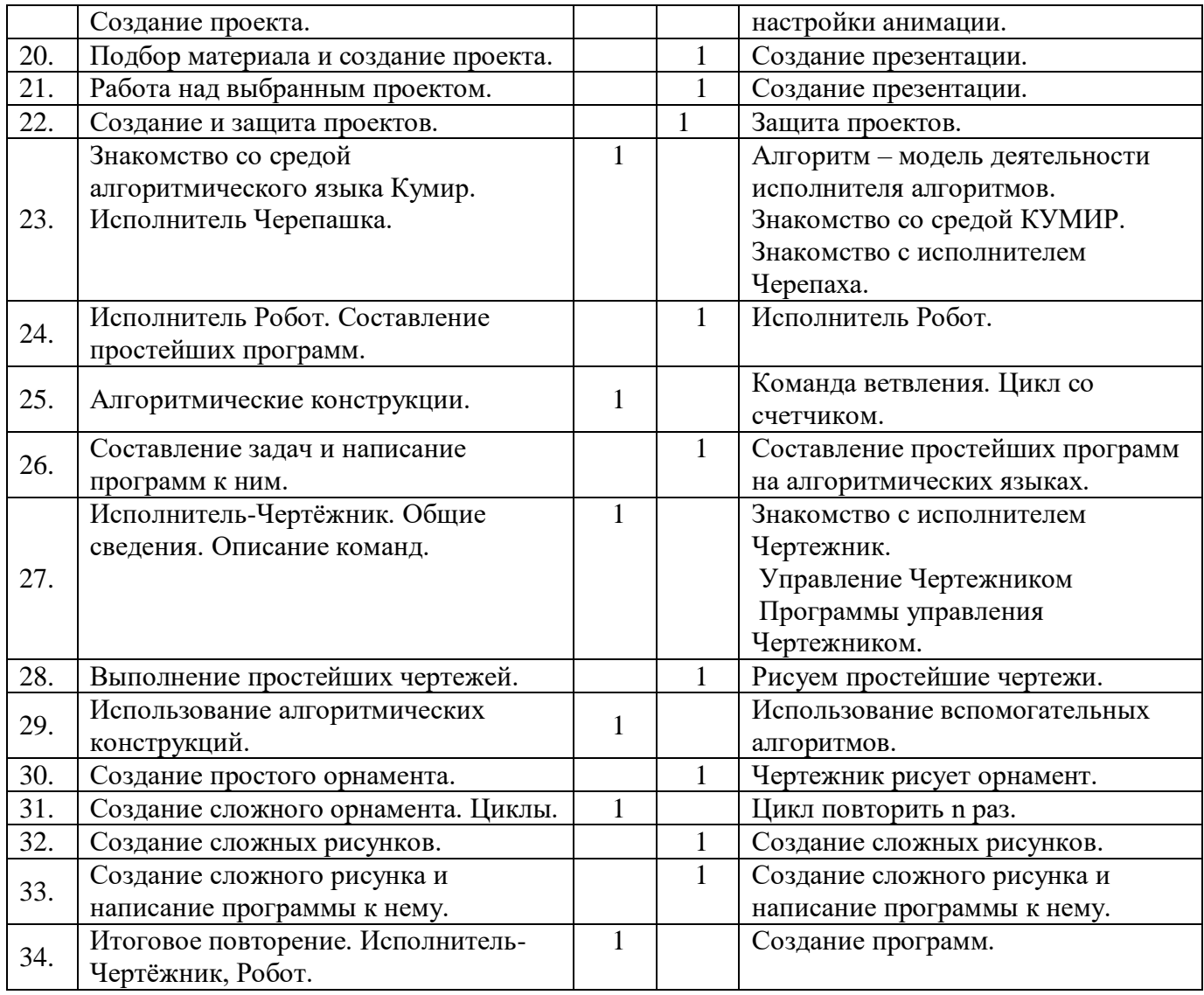

# **Перечень учебно-методического обеспечения**

# **Аппаратные средства**

- **Персональный компьютер, ноутбук** универсальные устройства обработки информации; основная конфигурация современного компьютера обеспечивает учащемуся мультимедиавозможности.
- **Проектор,** подсоединяемый к компьютеру (видеомагнитофону); технологический элемент новой грамотности – радикально повышает: уровень наглядности в работе учителя, возможность для учащихся представлять результаты своей работы всему классу, эффективность организационных и административных выступлений.
- **Интерактивная доска**  повышает уровень наглядности в работе учителя и ученика; качественно изменяет методику ведения отдельных уроков.
- **Принтер** позволяет фиксировать информацию на бумаге.
- **Телекоммуникационный блок, устройства, обеспечивающие подключение к сети**  обеспечивает работу локальной сети, даёт доступ к российским и мировым информационным ресурсам, позволяет вести электронную переписку.
- **Устройства вывода звуковой информации** аудиоколонки и наушники для индивидуальной работы со звуковой информацией, громкоговорители для озвучивания всего класса.
- **Устройство ввода графической и текстовой информации**  сканер.

 **Устройства для ручного ввода текстовой информации и манипулирования экранными объектами –** клавиатура и мышь.

#### **Программные средства**

- Операционная система.
- Файловый менеджер.
- Антивирусная программа.
- Программа-архиватор.
- Текстовый редактор, растровый и векторный графические редакторы.
- Программа разработки презентаций.
- Среда Кумир
- Браузер

# **Интернет-ресурсы**

- 1) Электронная почта (e-mail);
- 2) Электронный дневник: [http://dnevnik.ru](http://dnevnik.ru/)
- 3) Сайт Константина Полякова:<http://kpolyakov.narod.ru/>
- 4) Сайт информационной поддержки конкурсов и олимпиад:<http://konkyrcy.ucoz.ru/>
- 5) Сайт кафедры ФИИТ: [http://fiit.ucoz.ru/index/socialnye\\_servisy/0-11](http://fiit.ucoz.ru/index/socialnye_servisy/0-11)